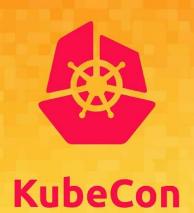

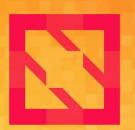

### CloudNativeCon

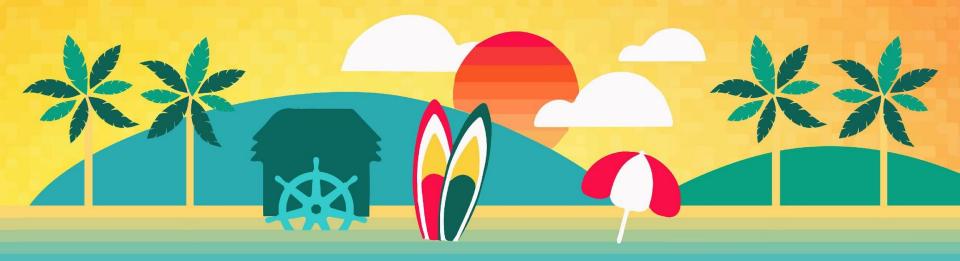

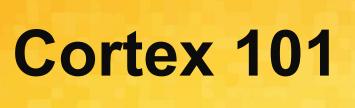

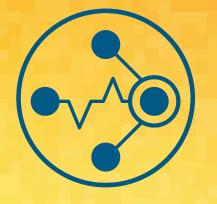

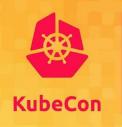

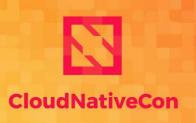

**North America 2019** 

Chris Marchbanks

@csmarchbanks

https://github.com/cortexproject/cortex

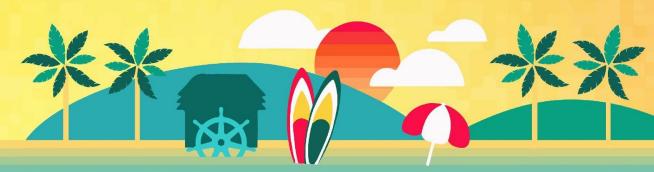

#### **About me**

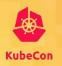

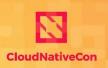

- Maintainer of Prometheus and Cortex
- Building internal observability platform for Splunk Cloud
- Passionate about all things observability
- Skiing (uphill!), hiking, and climbing whenever possible

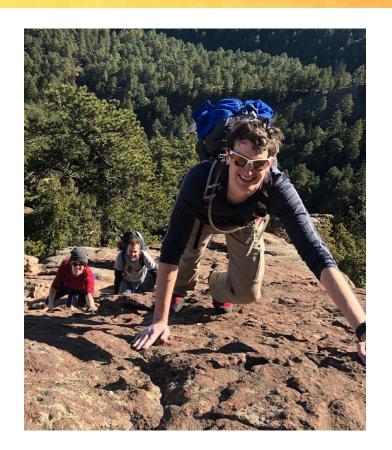

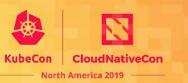

# Show of hands

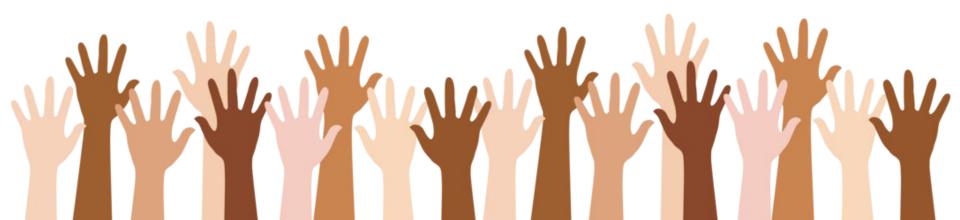

### **Kubernetes and Prometheus**

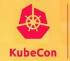

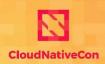

North America 2019

#### What's awesome

- First class support
- Large community of users
- Alerting and exploration without external dependencies

#### Areas of struggle

- Storage limited to local disk
- Hard to query and alert across clusters

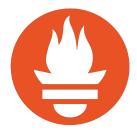

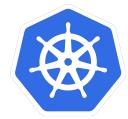

## Why use Cortex?

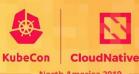

North America 2019

A global store of as many metrics as you need

With **Prometheus query and alerting** capabilities

On durable, long term storage

Across multiple tenants

### **Practical Use Cases**

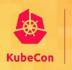

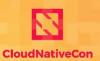

- 1. Long term storage of all, or a subset of metrics
- Centralized system for aggregating data from many isolated clusters
- 3. Prometheus-as-a-Service for different organizations/products (or companies)
- 4. Anything else you can imagine :)

#### Who uses Cortex?

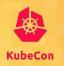

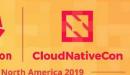

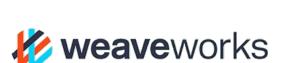

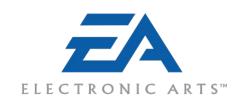

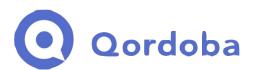

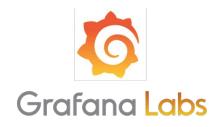

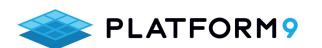

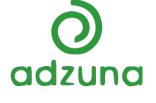

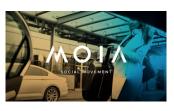

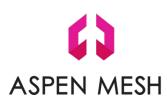

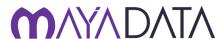

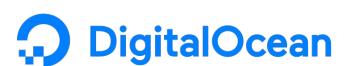

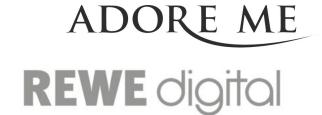

### **How does Cortex do it?**

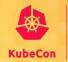

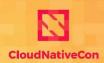

North America 2019

Built on the same code as Prometheus

- Horizontally scalable
- Highly available
- NoSQL and Blob storage
- Multi-tenancy embedded throughout

Cortex is a CNCF Sandbox project

https://github.com/cortexproject/cortex

### **Cortex: Global View**

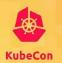

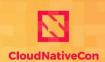

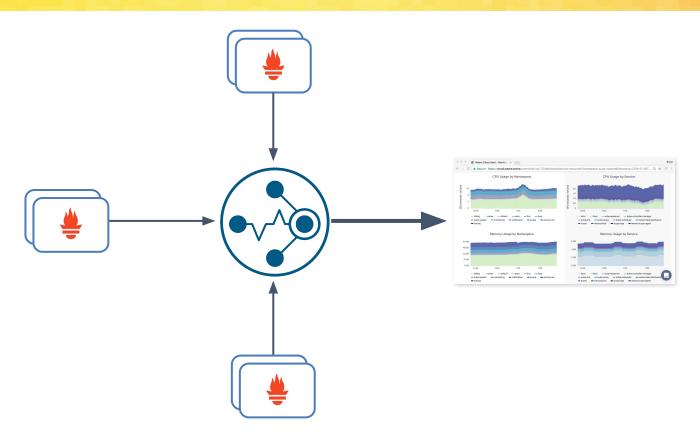

## **Cortex: Single Binary Mode**

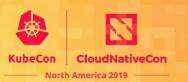

#### Simplest way to start with clustered Cortex.

\$ cortex -config.file=config.yaml

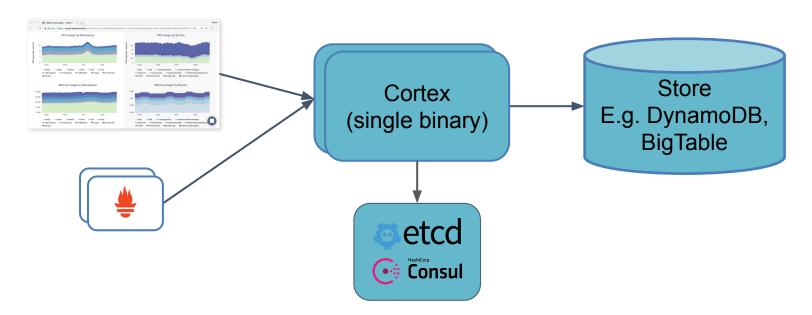

### **Cortex: How to Scale?**

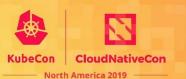

Cortex splits into multiple components via a command line flag.

```
-target=<component name>
```

Scale each component independently.

Components can be considered part of three subsystems:

- 1. Ingest
- 2. Query
- 3. Rule/Alert evaluation

## **Cortex: Ingest**

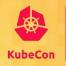

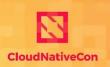

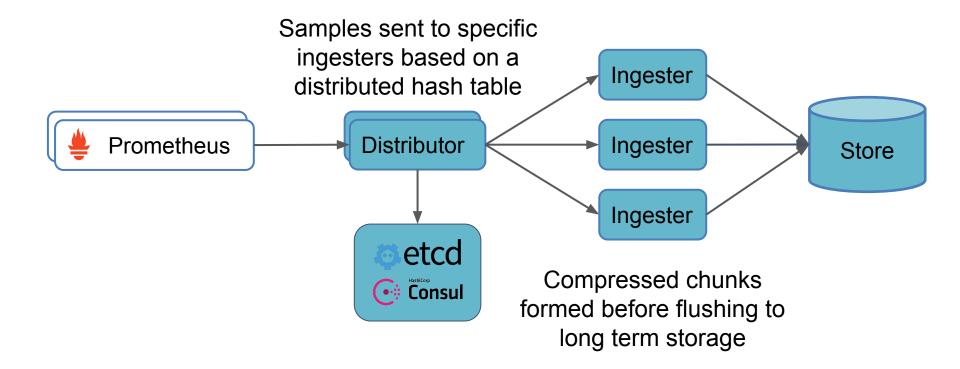

## **Cortex: Ingest Compression**

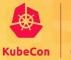

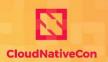

North America 2019

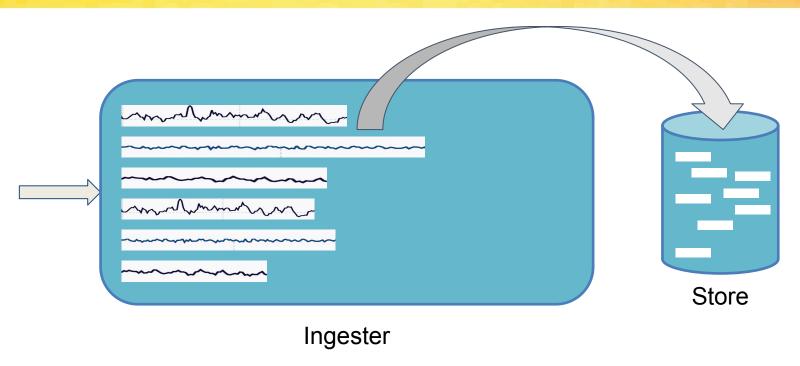

Gorilla compression, same as Prometheus: <a href="http://www.vldb.org/pvldb/vol8/p1816-teller.pdf">http://www.vldb.org/pvldb/vol8/p1816-teller.pdf</a>

### **Cortex: Query**

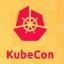

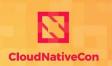

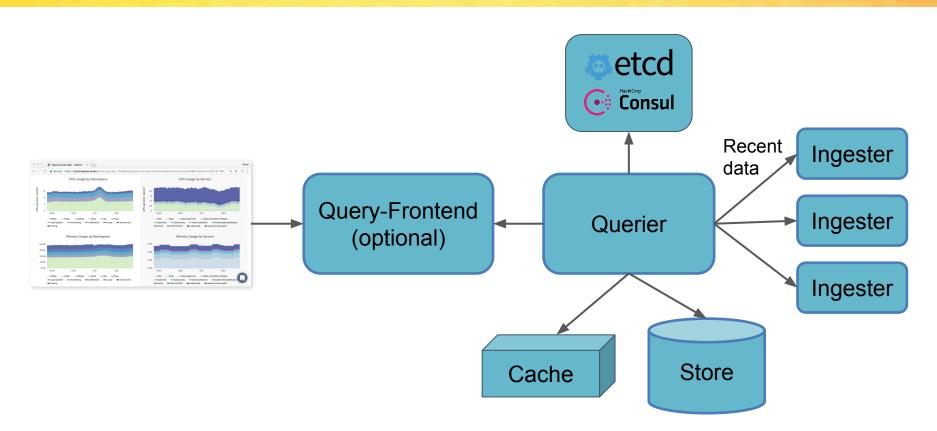

## **Cortex: Ingest and Query**

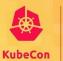

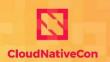

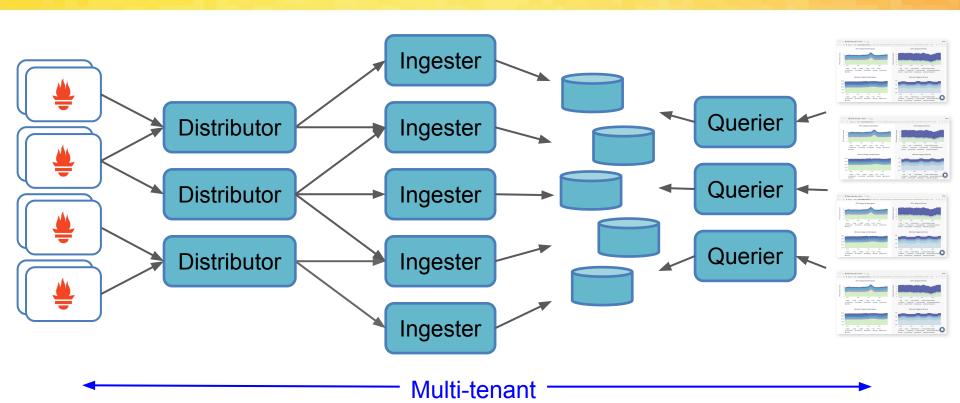

### **Cortex: Global Rule Evaluation**

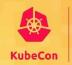

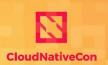

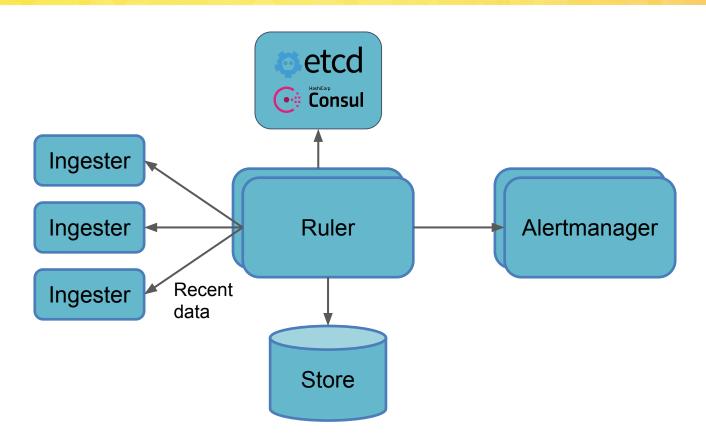

## **Cortex: Long Term Storage**

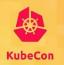

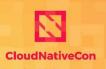

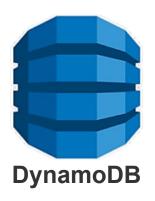

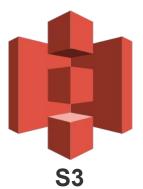

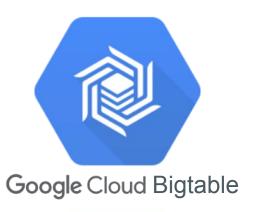

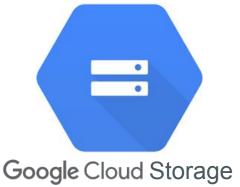

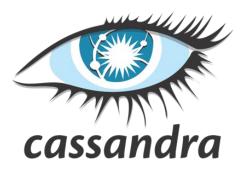

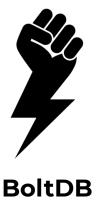

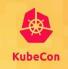

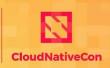

Recent (experimental) features:

- 1. Ingesters create and ship blocks instead of chunks
  - a. Uses much of the same code as Thanos
- 2. Internal gossip to remove Consul/Etcd

#### **Upcoming work:**

- 3. Write-ahead log for ingesters
  - a. Easier recovery when an ingester is restarted
- 4. Query Parallelization

### **Thanos: An Alternative**

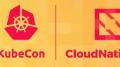

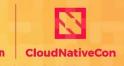

#### https://thanos.io/

- Decentralized architecture
- Only needs object storage
- Also a CNCF project

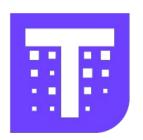

Excellent talk from PromCon comparing Cortex & Thanos:

https://promcon.io/2019-munich/talks/two-households-both-alike-in-dignity-cortex-and-thanos/

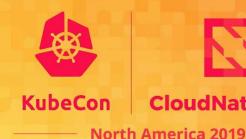

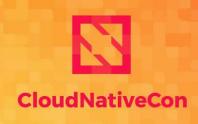

# Questions?

Chris Marchbanks

@csmarchbanks

https://github.com/cortexproject/cortex

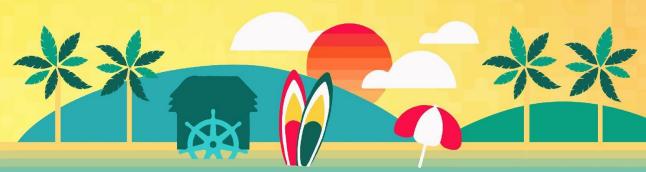